#### Минобрнауки России

# **ФЕДЕРАЛЬНОЕ ГОСУДАРСТВЕННОЕ БЮДЖЕТНОЕ ОБРАЗОВАТЕЛЬНОЕ УЧРЕЖДЕНИЕ ВЫСШЕГО ОБРАЗОВАНИЯ**

# **«ВОРОНЕЖСКИЙ ГОСУДАРСТВЕННЫЙ УНИВЕРСИТЕТ»**

**(ФГБОУ ВО «ВГУ»)**

#### **УТВЕРЖДАЮ**

Заведующий кафедрой

Матвеев Михаил Григорьевич

Кафедра информационных технологий управления

21.03.2024

#### **РАБОЧАЯ ПРОГРАММА УЧЕБНОЙ ДИСЦИПЛИНЫ**

#### Б1.В.03 Математические модели и методы принятия решений

#### **1. Код и наименование направления подготовки/специальности:**

09.04.02 Информационные системы и технологии

- **2. Профиль подготовки/специализация:** Информационные технологии в менеджменте
- **3. Квалификация (степень) выпускника:**

Магистратура

**4. Форма обучения:**

#### Очная

**5. Кафедра, отвечающая за реализацию дисциплины:**

Кафедра информационных технологий управления

- **6. Составители программы:** Алейникова Наталья Александровна
- **7. Рекомендована:**

НМС ФКН 05.03.2024 протокол №5

**8. Учебный год:**

2024-2025 (1 семестр)

### **9**.**Цели и задачи учебной дисциплины:**

*Целями освоения учебной дисциплины являются:*

- получение студентами базовых знаний и овладение основами математического аппаратасовременных моделей и методов принятия решений при управлении бизнес-процессами.

### *Задачи учебной дисциплины:*

- ознакомление с видами задачам принятия решений в проблемной области организационногоуправления;
- ознакомление с моделями и методами решения задач принятия решений, в том числе в условияхнеопределенности;
- приобретение навыков решения задач планирования;
- приобретение навыков решения задач контроля и управления.

# **10. Место учебной дисциплины в структуре ООП:**

Блок Б1, по выбору, часть, формируемая участниками образовательных отношений

**11. Планируемые результаты обучения по дисциплине/модулю (знания, умения, навыки),соотнесенные с планируемыми результатами освоения образовательной программы (компетенциями выпускников) и индикаторами их достижения:**

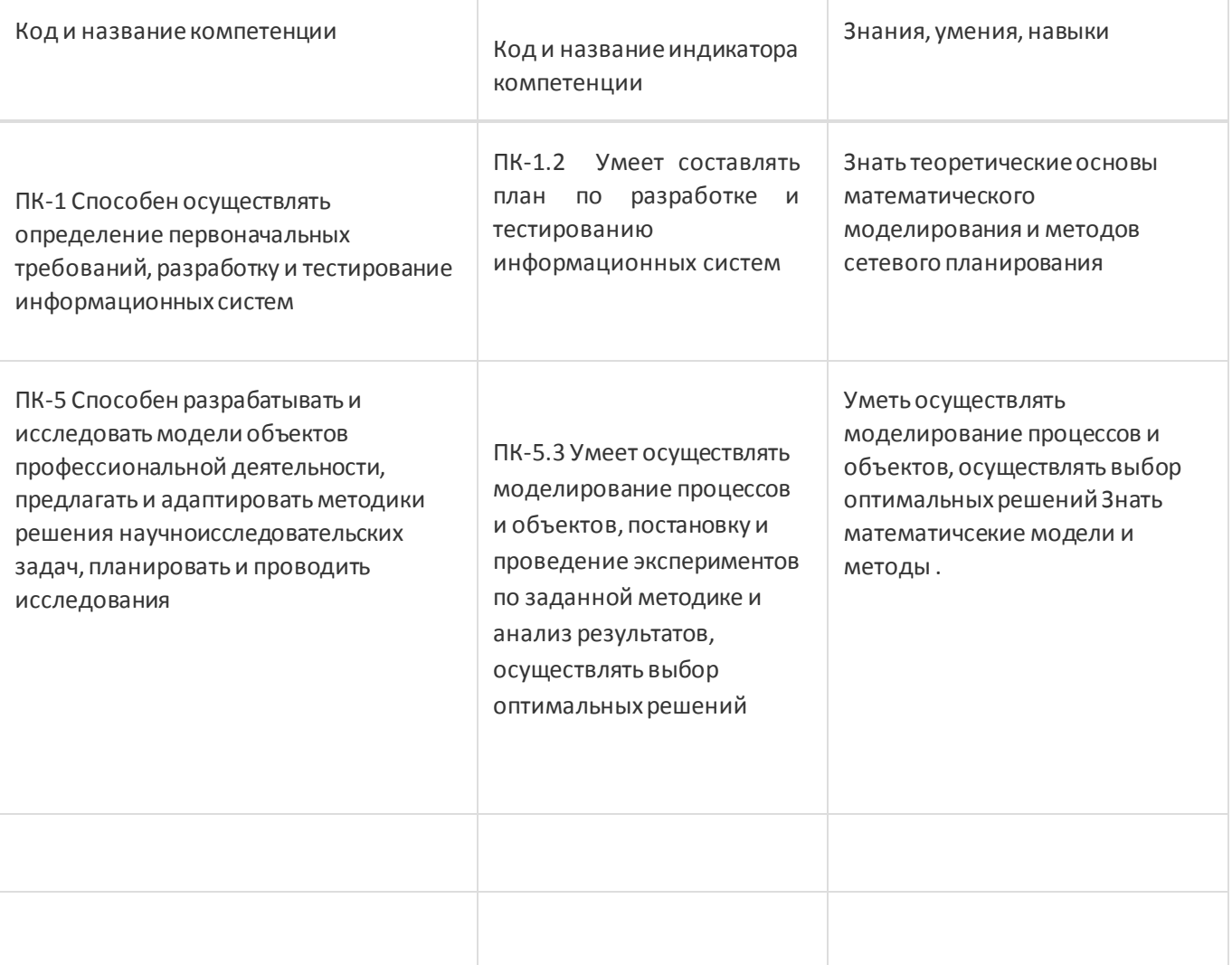

# **12. Объем дисциплины в зачетных единицах/час:**

3/108

**Форма промежуточной аттестации:**

Экзамен

# **13. Трудоемкость по видам учебной работы**

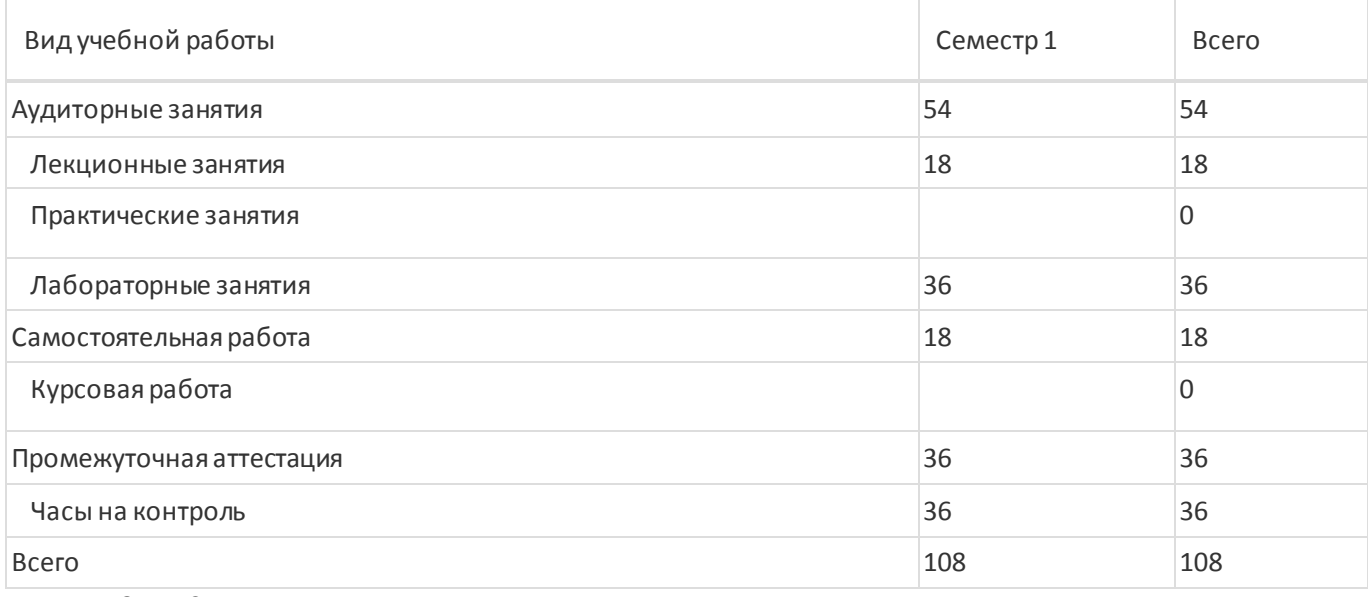

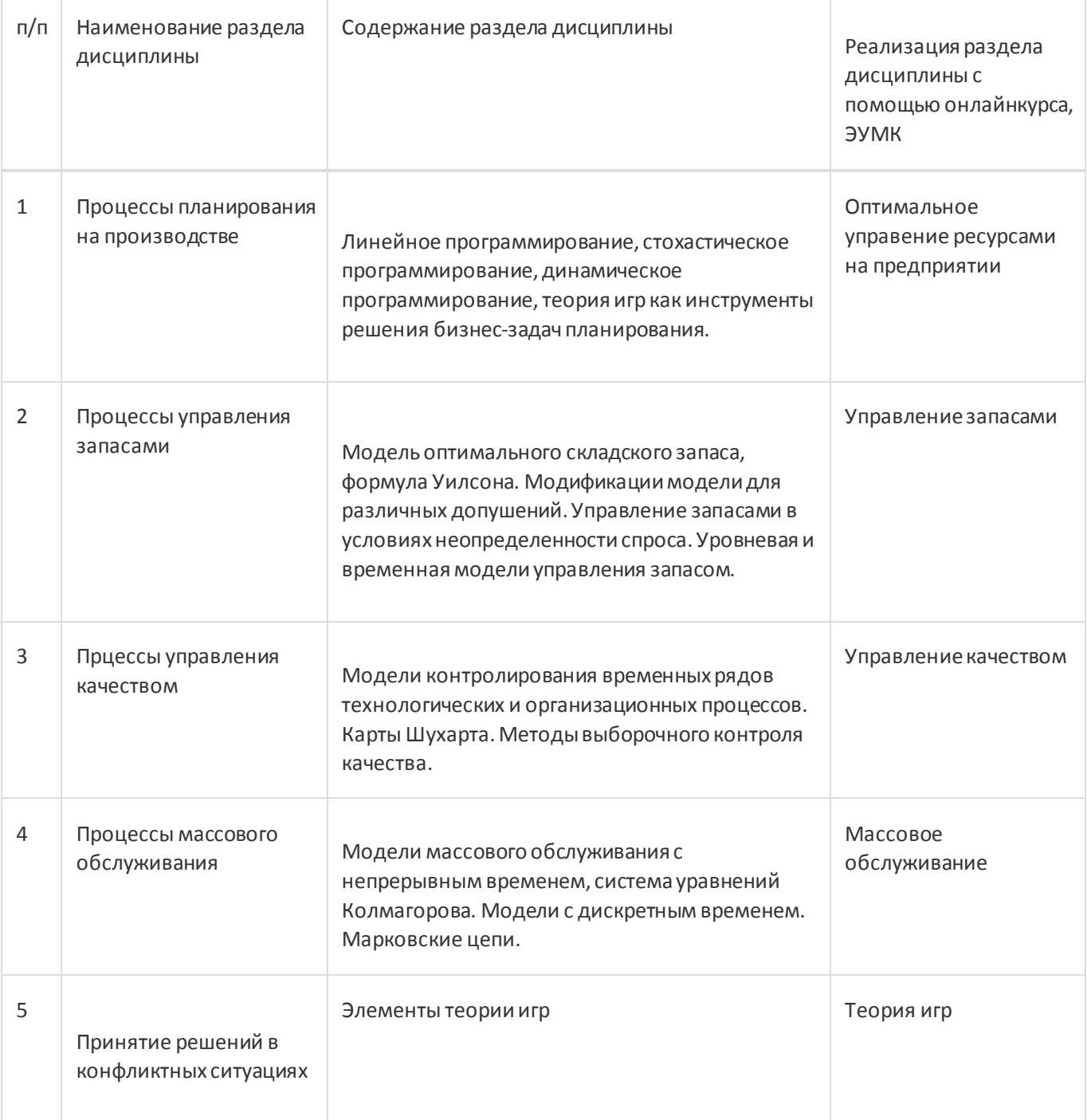

# **13.2. Темы (разделы) дисциплины и виды занятий**

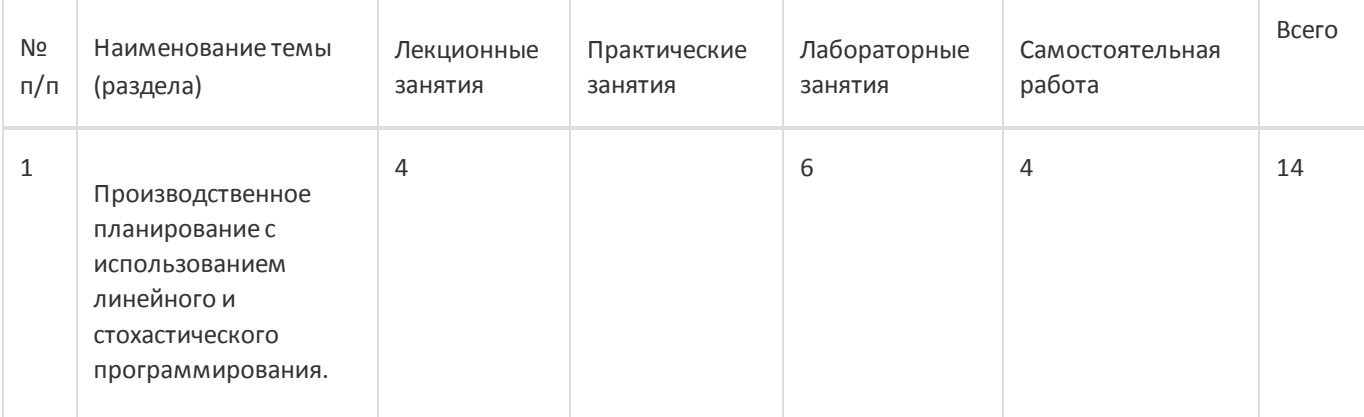

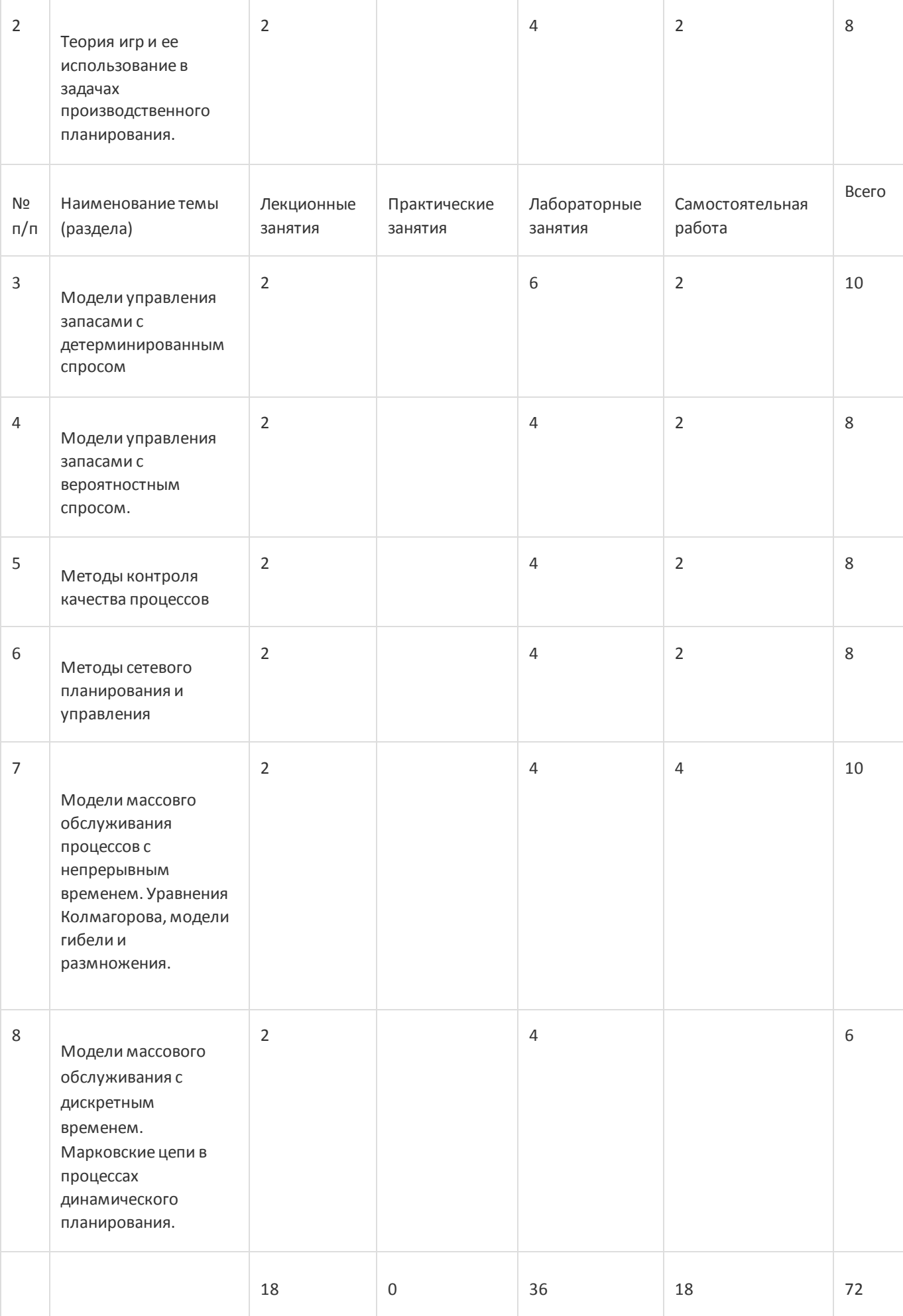

### **14. Методические указания для обучающихся по освоению дисциплины**

При использовании дистанционных образовательных технологий и электронного обучения выполнять все указания преподавателей, вовремя подключаться к online занятиям, ответственно подходить к заданиям для самостоятельной работы;

# **15. Перечень основной и дополнительной литературы, ресурсов интернет, необходимыхдля освоения дисциплины**

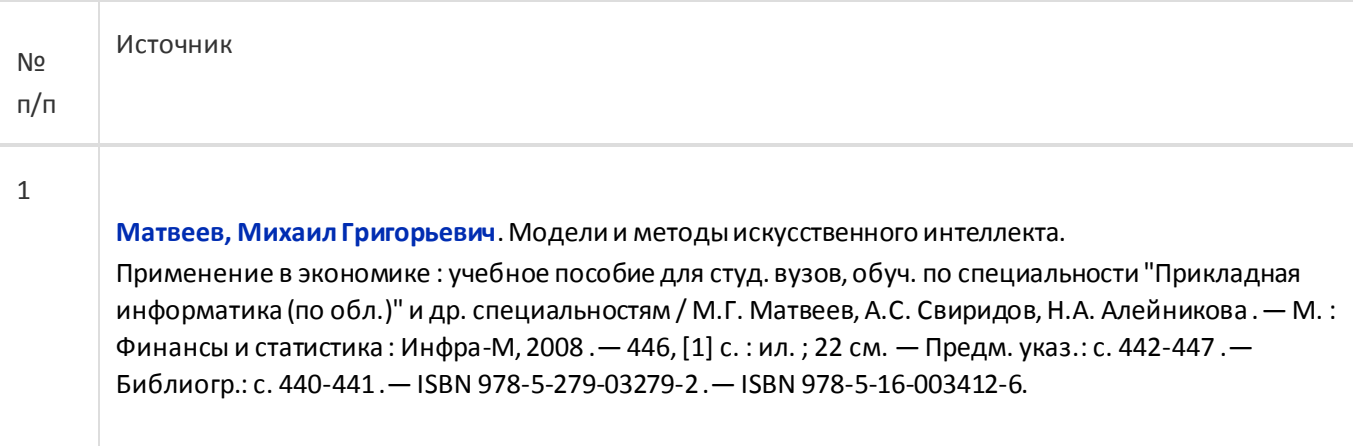

б) дополнительная литература:

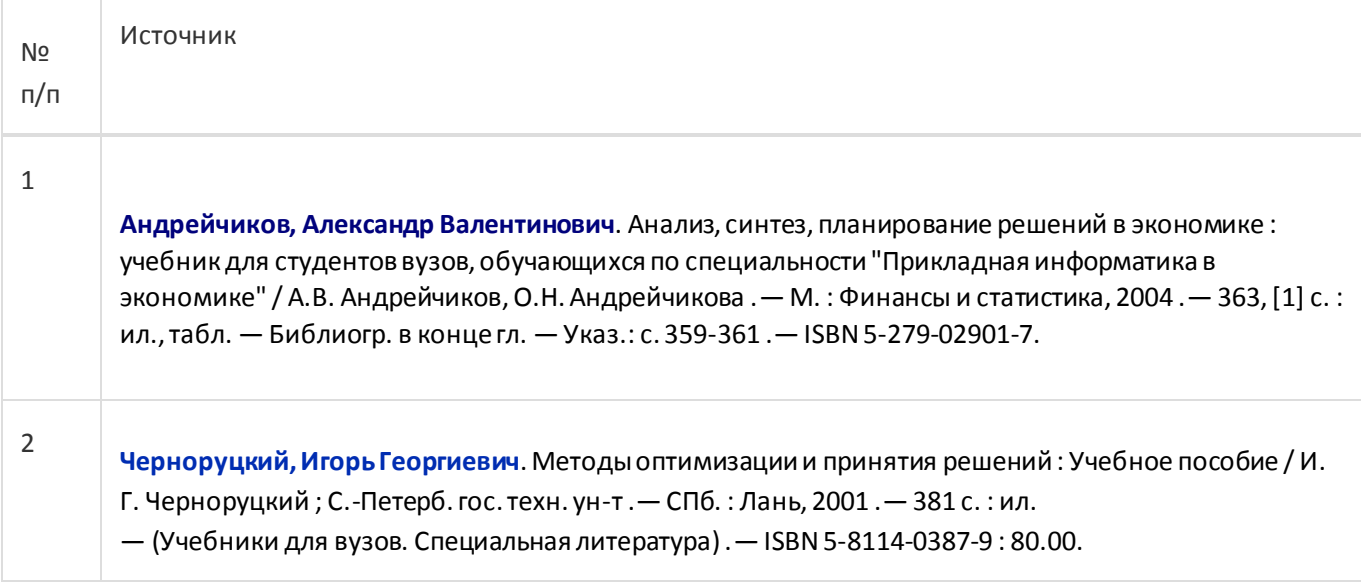

в) информационные электронно-образовательные ресурсы:

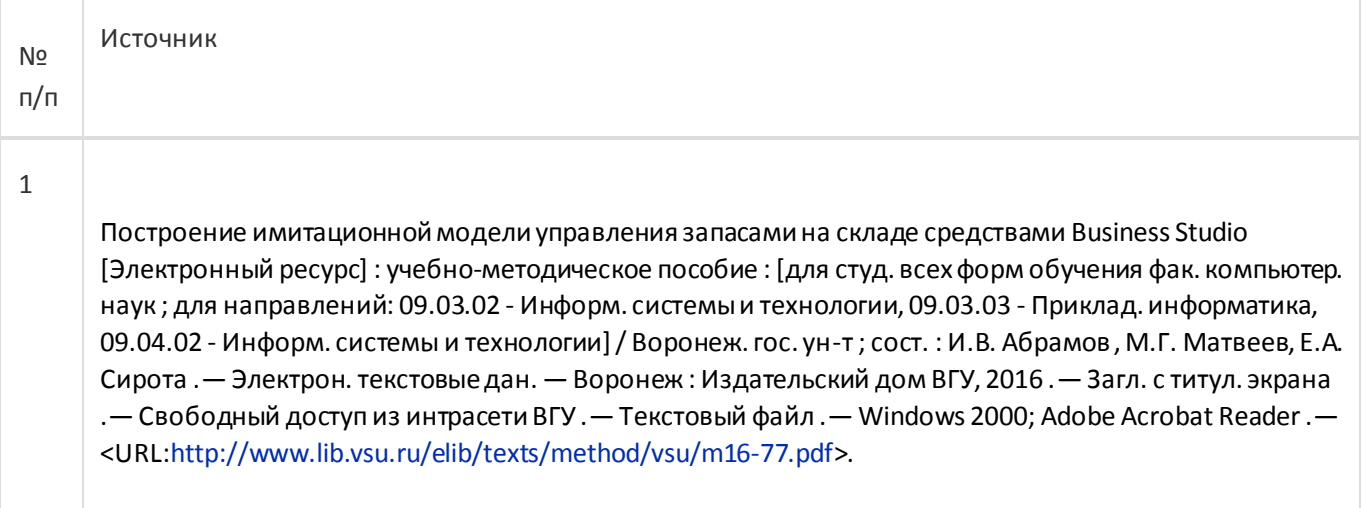

№ п/п Источник

# **17. Образовательные технологии, используемые при реализации учебной дисциплины,включая дистанционные образовательные технологии (ДОТ), электронное обучение (ЭО), смешанное обучение):**

Обучение происходит с использованием электронного обучения и дистанционных образовательных технологий (ДОТ) на портале «Электронный университет ВГУ» (платформа Moodle: https://edu.vsu.ru/course/view.php?id=11882).

[Учебные материалы размещаются в электронной информационно](http://www.nlr.ru/)-образовательной среде вуз[а «Электронный](http://www.nlr.ru/)  университет ВГУ – Moodle[» для обеспечения возможности дистанционного освоения учебного материала и](http://www.nlr.ru/)  [самостоятельной работы слушателей](http://www.nlr.ru/)

### **18. Материально-техническое обеспечение дисциплины:**

Курс реализуется на основе материально-технической базы факультета компьютерных наук Воронежского государственного университета.

Аудитории 477, 479, 380, 381, 382, 383, 384, 385, 387, 290, 291, 292, 293, 295, 297, 301п, 303п, 305п, 307п, 314п, 316п, 505п

Материально-техническое оснащений аудиторий

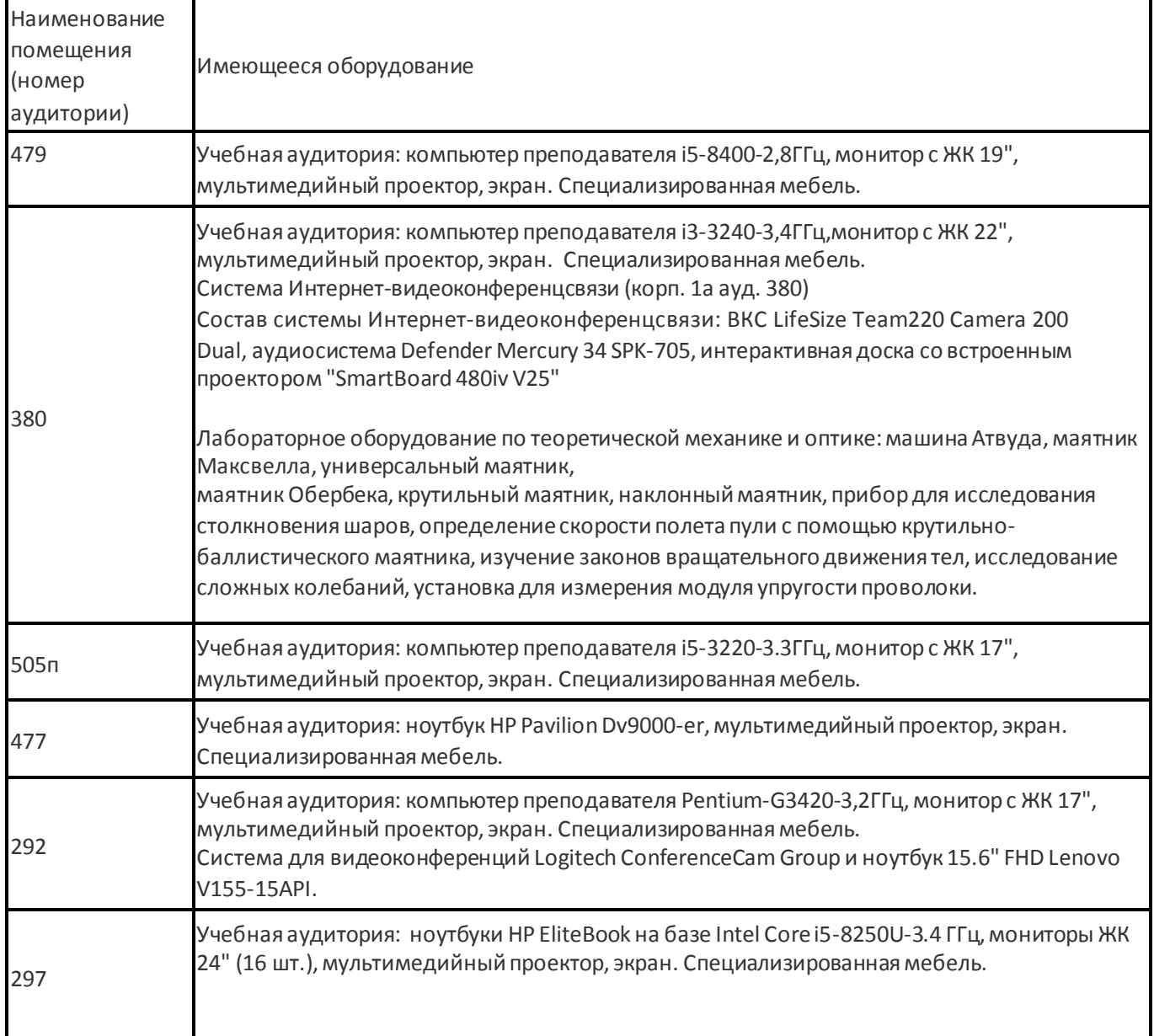

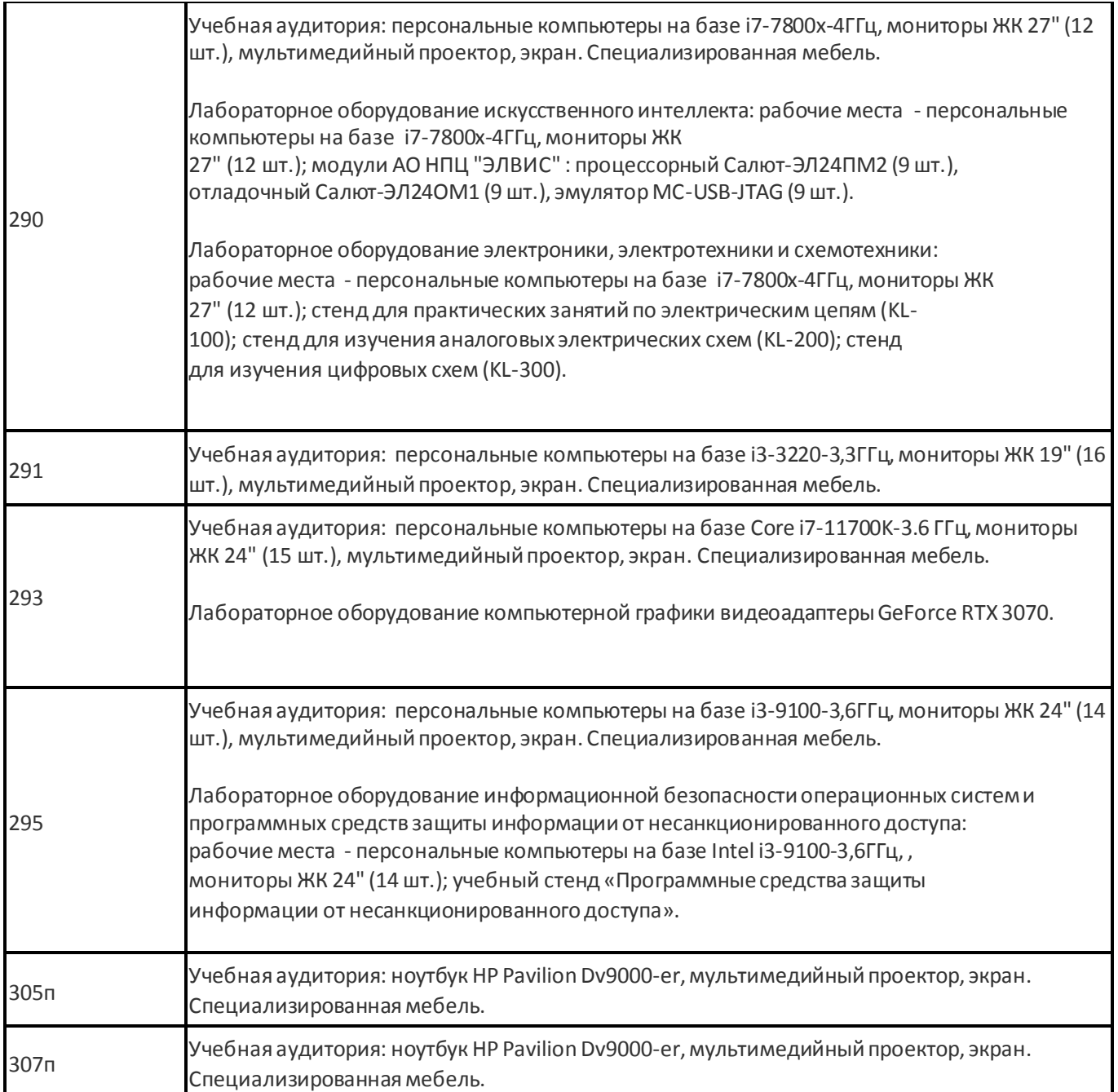

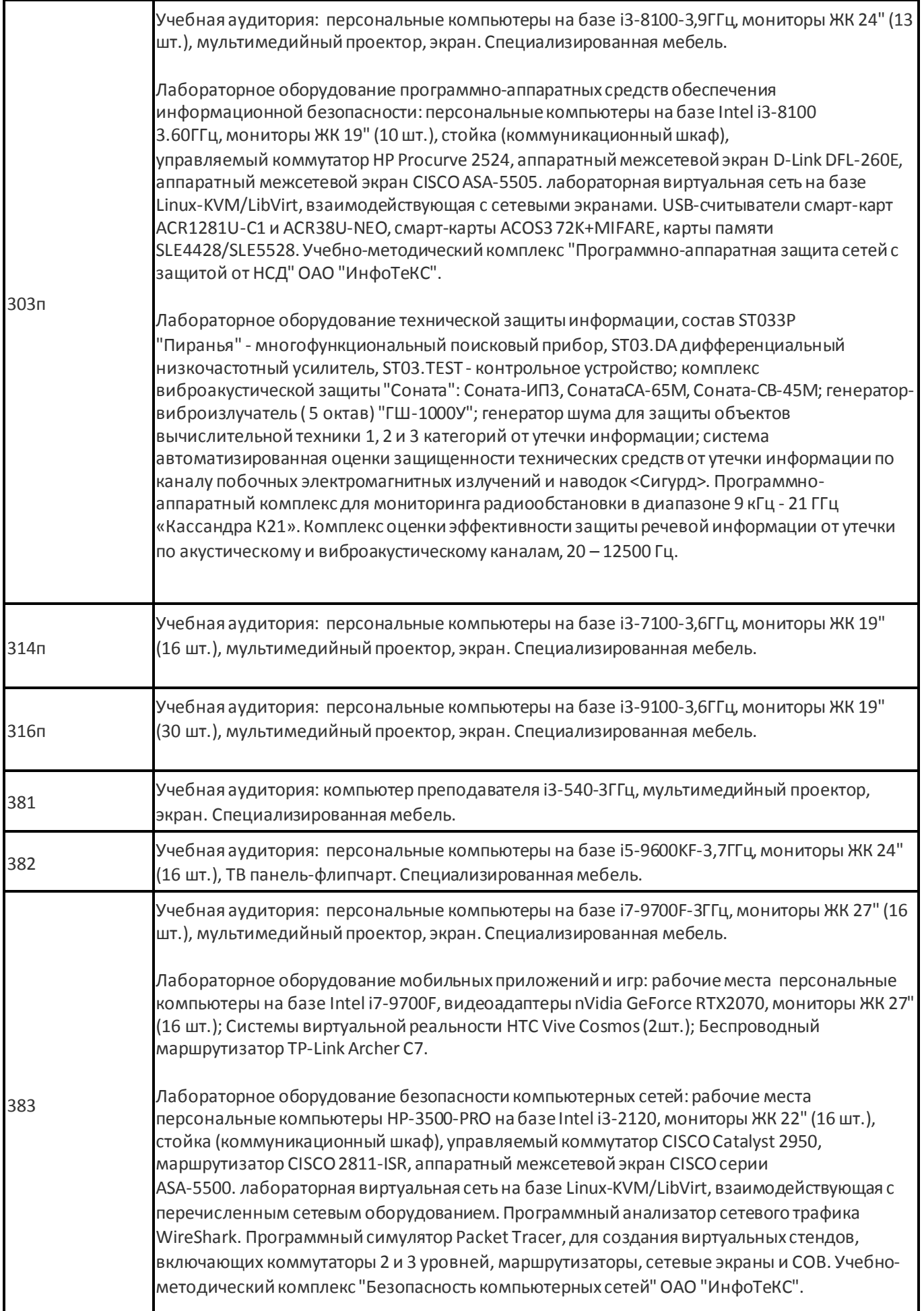

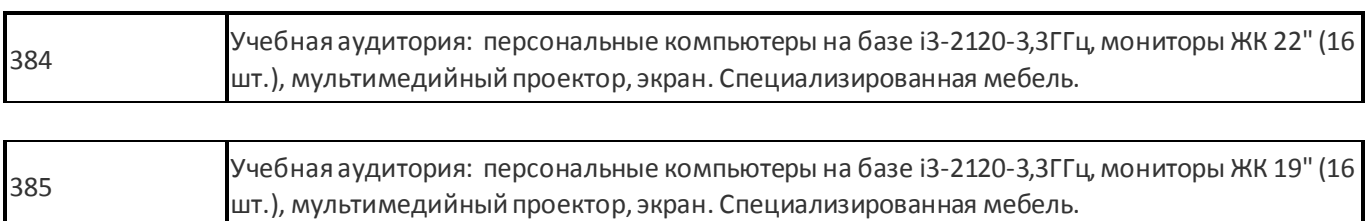

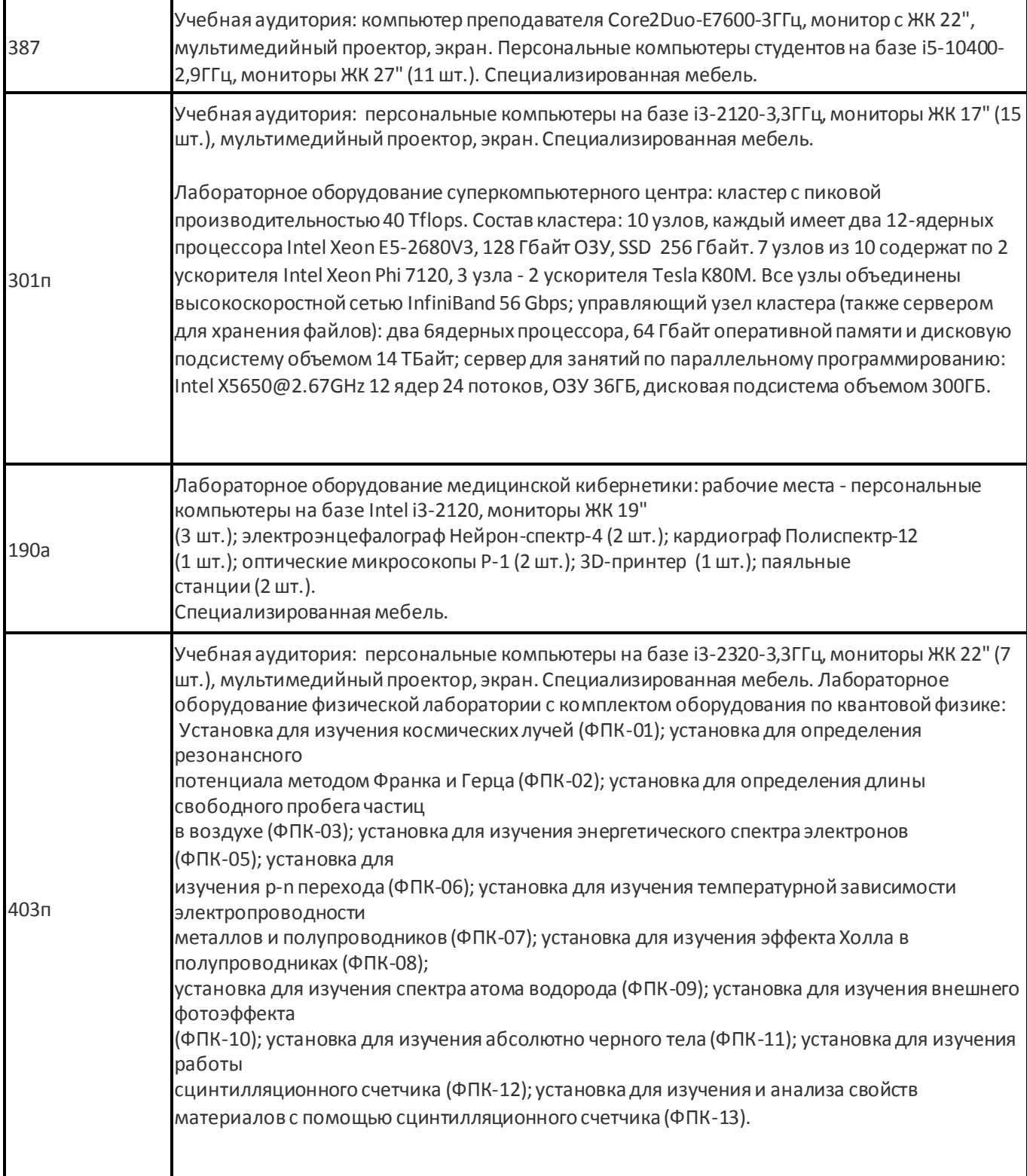

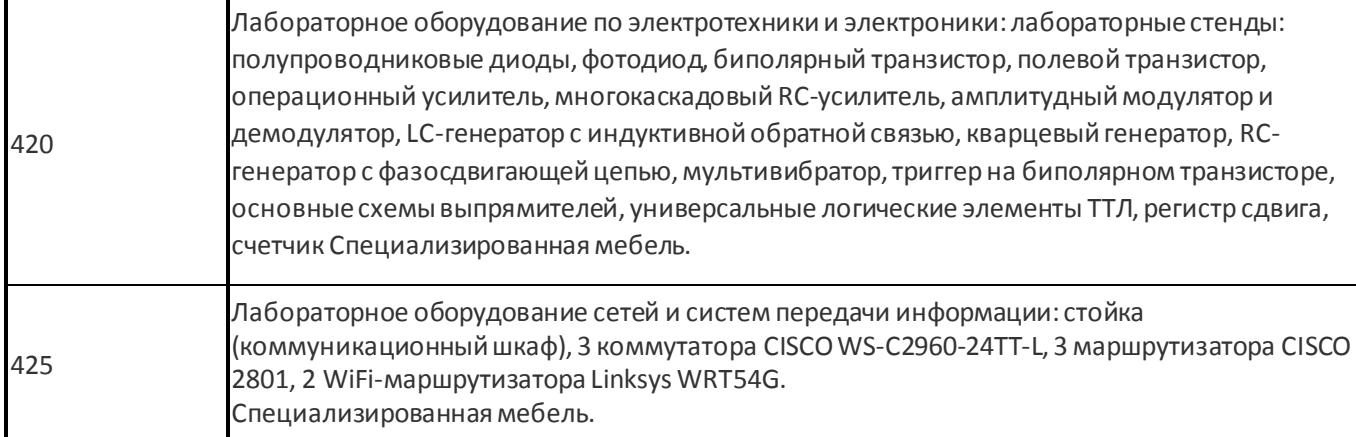

Адреса (местоположения) помещений

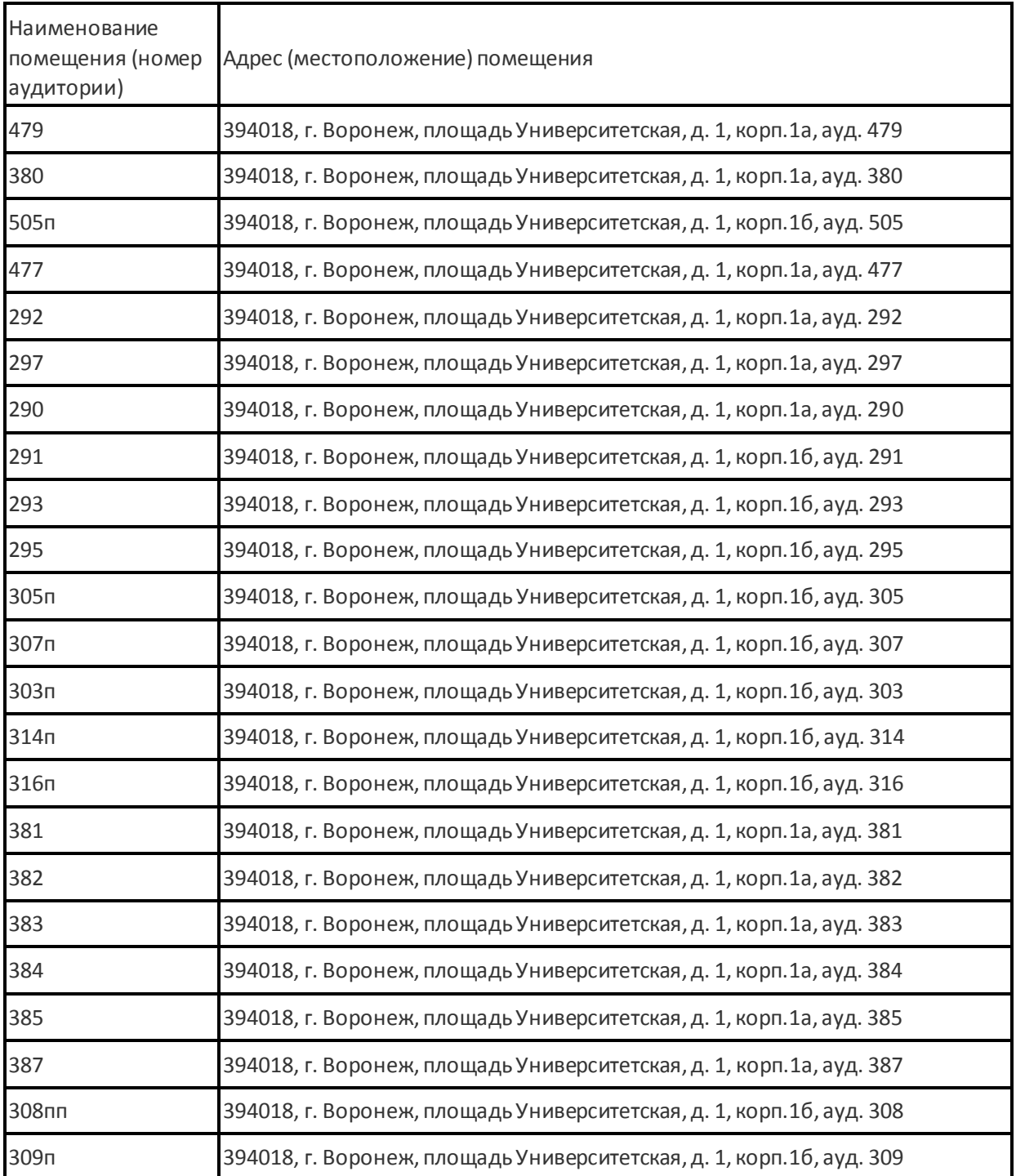

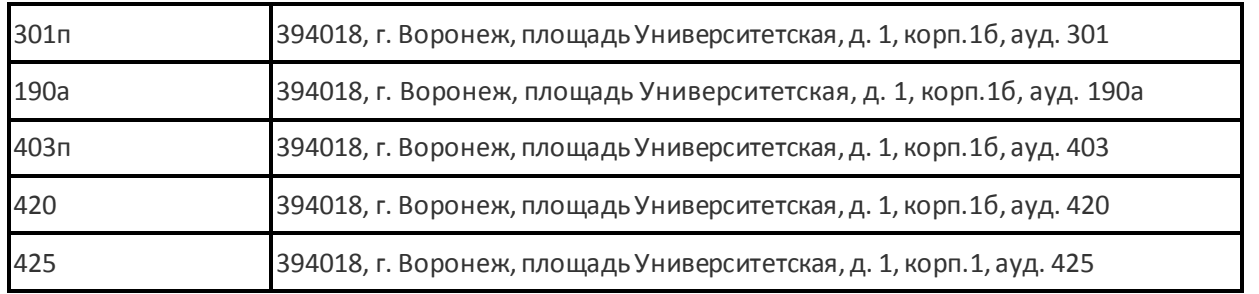

### Перечень программного обеспечения, используемого в образовательном процессе

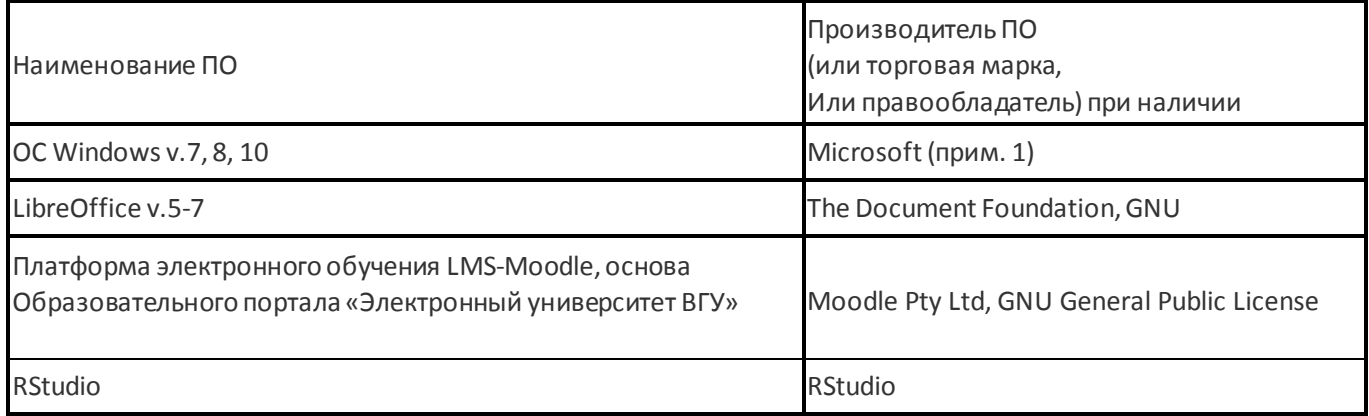

## **19. Оценочные средства для проведения текущей и промежуточной аттестаций**

Порядок оценки освоения обучающимися учебного материала определяется содержанием следующих разделов дисциплины:

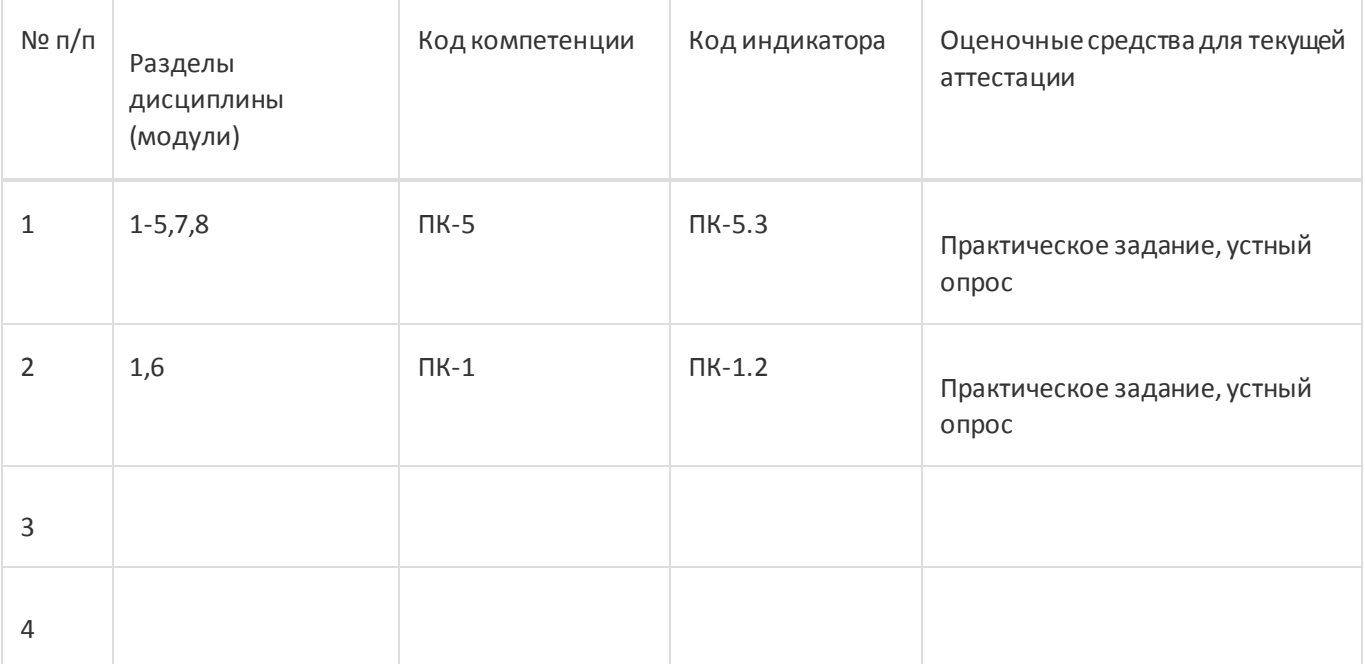

Промежуточная аттестация

Форма контроля - Экзамен

Оценочные средства для промежуточной аттестации

КИМ

# **20 Типовые оценочные средства и методические материалы, определяющие процедурыоценивания**

**20.1 Текущий контроль успеваемости**

Текущая аттестация проводится в соответствии с Положением о текущей аттестации обучающихся по программам высшего образования Воронежского государственного университета. Текущая аттестация проводится в формах: устного опроса (фронтальная беседа и доклады); оценки результатов практических заданий. Критерии оценивания: при оценивании используются 4-х балльная шкала оценок: «отлично», «хорошо», «удовлетворительно», «неудовлетворительно».

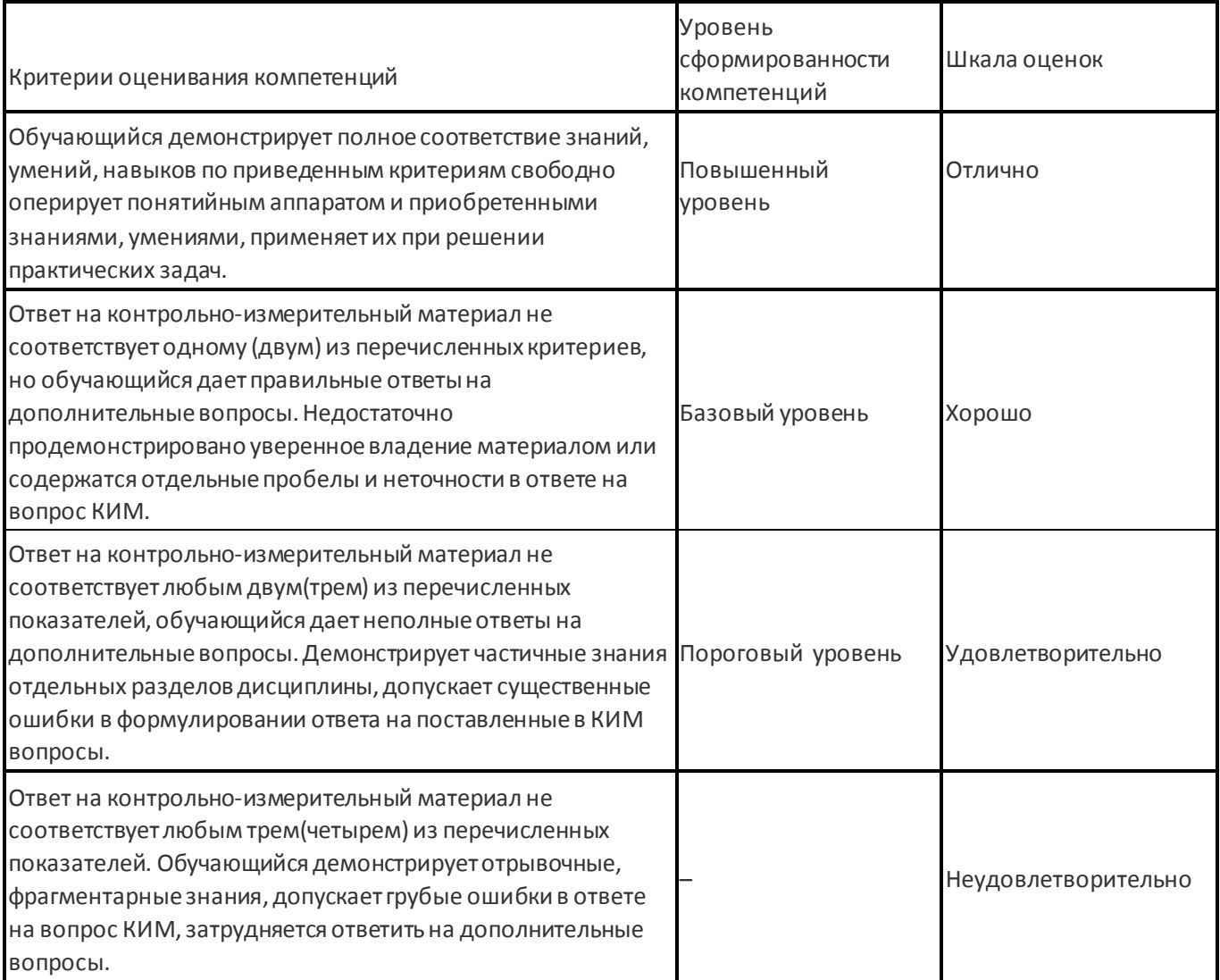

Соотношение показателей, критериев и шкалы оценивания результатов обучения:

Примерные вопросы устного опроса:

- 1. Задача линейного программирование. Решение геометрическим методом.
- 2. Анализ задачи линейного программирования.
- 3. Задача целочисленного программирования и ее решение.
- 4. Задача стохастического программирования.
- 5. Модель управления запасами без дефицита.
- 6. Модель управления запасами с дефицитом.
- 7. Стохастическая модель управления запасами.
- 8. Управление качеством технологического процесса.
- 9. Управление качеством при приемке готовой продукции.
- 10. Антагонистические игры. Решение игры в смешанных стратегиях.
- 11. Биматричные игры.

Перечень примерных практических заданий:

- 1. На склад доставляют цемент на барже по 1500 т. В сутки со склада потребители забирают 50 т цемента. Накладные расходы по доставке партии цемента равны 2 тыс. руб. Издержки хранения 1 т цемента в течение суток равны 0,1 руб. Требуется определить: 1) длительность цикла, среднесуточные накладные расходы и среднесуточные издержки хранения; 2) эти же величины для размеров партии в 500 т и в 3000 т; 3) каковы оптимальный размер заказываемой партии и расчетные характеристики работы склада в оптимальном режиме.
- 2. Объем продажи некоторого магазина составляет 350 упаковок пакетного супа в год. Величина спроса равномерно распределяется в течение года. Цена покупки одного пакета равна 2 д.е. За один заказ владелец магазина должен заплатить 10 д.е. (с $_1$ ). Время доставки заказа от поставщика составляет 7 дней. По оценкам специалистов, издержки хранения составляют 15% среднегодовой стоимости запасов.

# Вопросы:

1) Сколько пакетов (*n*\*) должен заказывать владелец магазина каждый раз, если его цель состоит в минимизации общей стоимости запасов?

2) Предположим, что магазин работает без выходных, определим, с какой частотой следуетосуществлять подачу заказов (Т\*) и уровень повторного заказа (уровень запаса, при котором уже необходимо заказывать следующую партию).

3) Предположим, что дефицит допустим, убытки, связанные с отсутствием товара, составят 12%среднегодовой стоимости запасов. Найти оптимальный размер партии, период между поставками и общую сумму затрат.

3. В регионе две конкурирующие фирмы по производству обуви: фирма А и фирма В. Фирма Аможет производить в будущем году 4 новых модели обуви: А1, А2, А3 и А4. Конкурент В также может производить 4 новые модели: B1, B2, B3, B4. Так как обувь аналогичная, то спрос и соответственно прибыль каждой фирмы от производства каждой модели зависит от того, что производит конкурент. Оценки прибыли фирмы А (которые, ввиду конкуренции, пропорциональны убыткам фирмы В) приведены в таблице (тыс. р.):

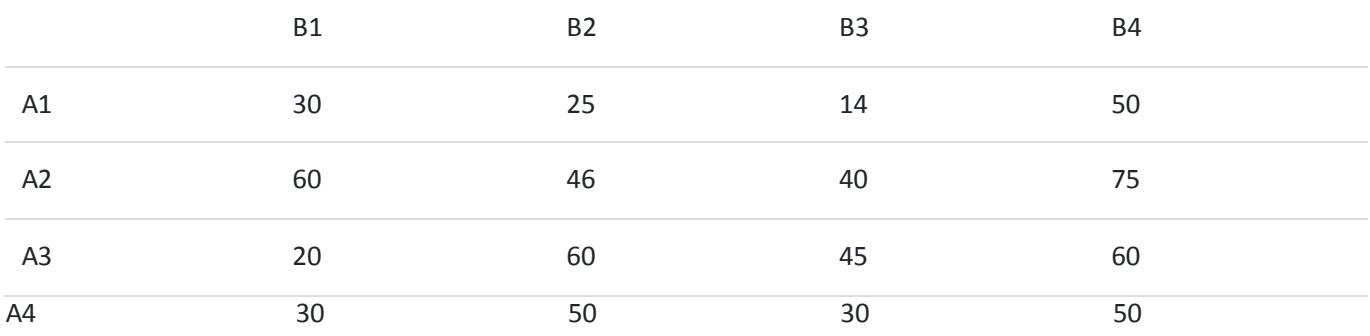

Как рациональнее всего поступить каждой фирме, чтоб получить наибольшую прибыль? Составить модели линейного программирования.

4. Построить кривые оперативной характеристики P(q) для следующих двух схем выборочногоконтроля:

Схема А: объем выборки n=10, с=1, т.е. осуществляется приемка партий продукции, если число бракованных изделий в выборке не больше одного включительно.

Схема В: объем выборки n = 15, с=2, т.е. осуществляется приемка партий продукции, если число бракованных изделий в выборке не больше двух включительно.

Если производитель и потребитель приходят к соглашению о том, что AQL равен 10% (то есть партия считается хорошей, если доля дефектов меньше 0,1), риск производителя равен 0,07 (производитель согласен на то, что будет отвергнуто в среднем не более 7 партий из ста хороших), если LQсоставляет 25% (партия считается плохой уже при наличии 25% дефектных изделий), а риск потребителя — 0,08 (потребитель согласен принять в среднем не более 8 дефектных партий из 100), какая из схем будет предпочтительнее в данной ситуации?

#### **20.2 Промежуточная аттестация**

Промежуточная аттестация по дисциплине осуществляется с помощью следующих оценочных средств: собеседование по экзаменационным билетам Перечень вопросов к экзамену:

- 1. Постановка задачи линейного программирование. Решение геометрическим методом.
- 2. Анализ чувствительности задачи линейного программирования.
- 3. Задача целочисленного программирования и ее решение методом ветвей и границ.
- 4. Задача стохастического программирования.
- 5. Модель управления запасами без дефицита.
- 6. Модель управления запасами с дефицитом.
- 7. Стохастическая модель управления запасами.
- 8. Управление качеством технологического процесса.
- 9. Управление качеством при приемке готовой продукции. Оперативная характеристика
- 10.Решение игры в смешанных стратегиях 2 на 2.11. Решение игры в смешанных стратегиях mна n

12. Решение биматричной игры.

Описание технологии проведения

Обучающемуся выдаётся КИМ, содержащий практическое задание и блок теоритических вопросов

### Пример экзаменационного билета

- 1. Управление качеством технологического процесса.
- 2. Построить кривые оперативной характеристики P(q) для следующих двух схем выборочного контроля:

Схема А: объем выборки n=10, с=1, т.е. осуществляется приемка партий продукции, если число бракованных изделий в выборке не больше одного включительно.

Схема В: объем выборки n = 15, с=2, т.е. осуществляется приемка партий продукции, если число бракованных изделий в выборке не больше двух включительно.

Если производитель и потребитель приходят к соглашению о том, что AQL равен 10% (то есть партия считается хорошей, если доля дефектов меньше 0,1), риск производителя равен 0,07 (производитель согласен на то, что будет отвергнуто в среднем не более 7 партий из ста хороших), если LQсоставляет 25% (партия считается плохой уже при наличии 25% дефектных изделий), а риск потребителя — 0,08 (потребитель согласен принять в среднем не более 8 дефектных партий из 100), какая из схем будет предпочтительнее в данной ситуации?

Требования к выполнению заданий, шкалы и критерии оценивания

Для оценивания результатов обучения на экзамене используются следующие содержательные показатели:

- 1. знание теоретических основ учебного материала, основных определений, понятий и используемой терминологии;
- 2. умение проводить обоснование и представление основных теоретических и практических результатов (теорем, алгоритмов, методик) с использованием математических выкладок, блок-схем, структурных схем и стандартных описаний к ним;
- 3. умение связывать теорию с практикой, иллюстрировать ответ примерами, в том числе, собственными, умение выявлять и анализировать основные закономерности, полученные, в том числе, в ходе выполнения практических заданий;
- 4. умение обосновывать свои суждения и профессиональную позицию по излагаемому вопросу;
- 5. владение навыками проведения компьютерного эксперимента, тестирования алгоритмов.

Для оценивания результатов обучения на экзамене используется 4-балльная шкала: «отлично», «хорошо», «удовлетворительно», «неудовлетворительно».

Соотношение показателей, критериев и шкалы оценивания результатов обучения на экзамене представлено в следующей таблице

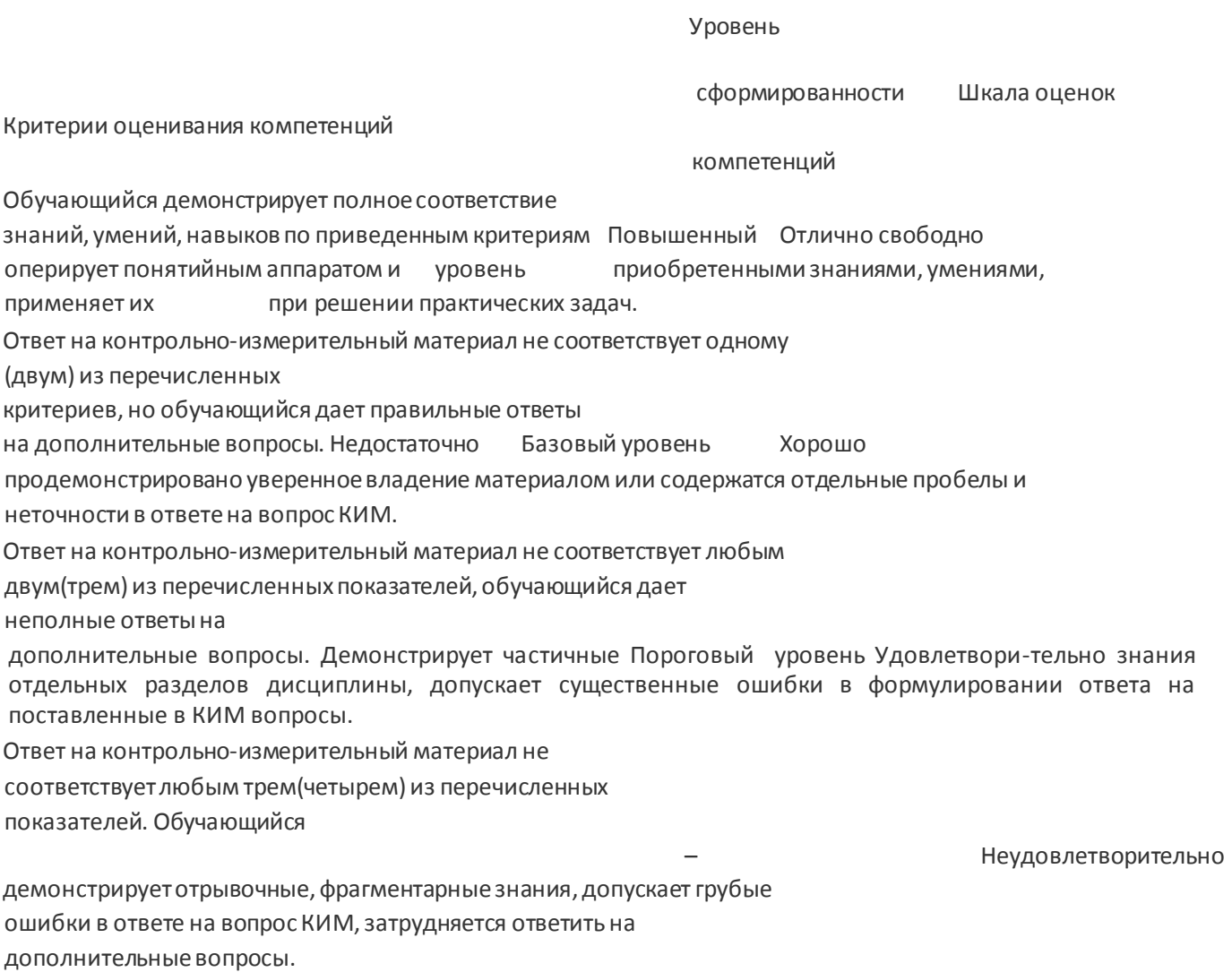

#### **Оценка остаточных знаний**

**ПК-1** Умеет составлять план по разработке и тестированию информационных систем **Период окончания** 

**формирования компетенции:** \_1\_ семестр

#### **Перечень дисциплин (модулей), практик, участвующих в формировании компетенции:**

- Дисциплины (модули):
- Математические модели и методы принятия решений (1 семестр);

#### **Перечень заданий для проверки сформированности компетенции:**

1) закрытые задания (тестовые, средний уровень сложности):

1. Математической основой методов сетевого планирования является:

- a. аналитическая геометрия;
- b. теория электрических цепей;
- c. теория графов.
- 2. Формула для определения наиболее экономичного объема партии в статической детерминированной модели без дефицита
	- a.  $n^*= (2^*c1^*b/c2)^{0.5}$
	- b.  $n^*=(2^*c1^*b/(c2^*p))^0.5$
- 3. Формула для определения наиболее экономичного объема партии в статической детерминированной модели с дефицитом
	- a.  $n^*=(2^*c1^*b/c2)^{0.5}$
	- b.  $n^*=(2^*c1^*b/(c2^*p))^0.5$
- 1. Платежной матрицей называется матрица, элементами которой являются:
	- a. годовые прибыли отраслевых предприятий;
	- b. выигрыши, соответствующие стратегиям игроков;
	- c. налоговые платежи предприятий.
- 2. Контрольные карты впервые предложил:
	- a. Деминг;
	- b. Тагути;
	- c. Шухарт;
	- d. Исикава.
- 3. Кооперативные игры это игры:
	- a. с нулевой суммой;
	- b. со смешанными стратегиями;
	- c. допускающие договоренности игроков

### 2) открытые задания (тестовые, повышенный уровень сложности):

- 1. Партия (управление качеством) считается хорошей при q<=AQL (ответ да/нет)
- 2. Партия (управление качеством) считается хорошей при AQL <=q<=LQ (ответ да/нет)

3) открытые задания (мини-кейсы, средний уровень сложности

1. Управление качеством. Пусть a=0,1, b=0,2, AQL=0.005, LQ=0.02.

Тогда в среднем из каждых 100 партий, имеющих засоренность не выше …%, будет забраковано не более …, а из 100 партий, содержащих более …% дефектных изделий будет принято не более … партий

# 2. Управление качеством. Пусть a=0,07, b=0,2, AQL=0.004, LQ=0.0

Тогда в среднем из каждых 100 партий, имеющих засоренность не выше …%, будет забраковано не более …, а из 100 партий, содержащих более …% дефектных изделий будет принято не более … партий

- 3. Дана игра с платежной матрицей
- 1 3 10
- 2 6 5
- 11 8 9

Чему равна цена игры? Определите седловую точку?

4.Пусть затраты связанные с доставкой одной партии с1=10000 ден. ед., затраты, связанные с хранением е единицы продукции в единицу времени равны 0,35 ден. ед., интенсивность расходования продукции со склада b = 3 ед./мин. Определить наиболее экономичный объем партии, интервал времени, через который необходимо доставлять продукцию на склад и общие затраты. (Считаем, что общий промежуток времени 1 год, Общий объем запасаемой продукции 120000 ед. Модель детерминированная, без дефицита) (результаты округлить до целых чисел) Ответы:

- 1. 0,5% 10 2% 20
- 2. 0,4% 7 2% 20
- 3. Цена игры равна 8, седловая точка (A3, B2).
- 4. Оптимальный объем партии 138 деталей, интервал времени 46 дней, 553715 ден. ед.

5.Интенсивность поступления на склад деталей в начале смены составляет a(t)=5 дет/мин., в течение первого часа линейно возрастает, достигая к концу его 10 дет/мин. и затем остается постоянной. Полагая, что поступление деталей на склад происходит непрерывно в течение всех 7 часов смены, а вывоз деталей со склада производится в конце работы, записать выражение для уровня запаса в произвольный момент времени и, используя его, найти количество деталей на складе через 30 мин после начала работы.

Ответ: 187,5

6.Дана игра с платежной матрицей

1 3 10

2 6 5

11 8 9

Чему равна цена игры?

Ответ: 8

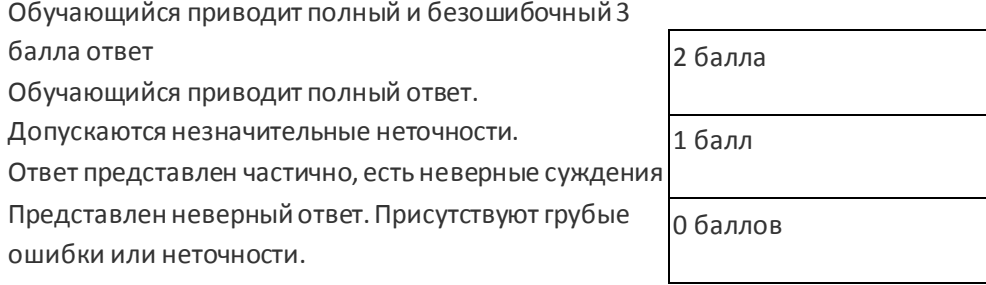

**ПК-5.3** Умеет осуществлять моделирование процессов и объектов, постановку и проведение экспериментов по заданной методике и анализ результатов, осуществлять выбор оптимальных решений

- 1. Возможно ли привести матричную игру к задаче линейного программирования: a. возможно;
	- b. невозможно;
		- c. возможно, если платежная матрица единичная.
- 2. Верхней ценой парной игры является:
	- a. гарантированный выигрыш игрока А при любой стратегии игрока В;
- b. гарантированный выигрыш игрока В;
- c. гарантированный проигрыш игрока В.
- 3. Чистой ценой игры называется:
	- 1. верхняя цена игры;
		- 2. нижняя цена игры;
		- 3. общее значение верхней и нижней ценой игры.
- 4. Какой риск при проверке статистических гипотез относится к риску потребителя? a. α риск;
	- b.  $\beta$  риск;
	- c. γ риск;
	- d. δ риск.
- 5. Стабильный процесс это:
	- a. процесс, имеющий постоянный средний уровень;
	- b. процесс, имеющий постоянный уровень рассеивания;
	- c. процесс, каждый показатель качества которого, находится в состоянии статистической управляемости;
	- d. процесс, имеющий постоянную долю несоответствующих единиц продукции
- 6. Оперативной характеристикой плана контроля называется функция, соответствующая:
	- a. вероятности принять партию изделий с долей дефектных экземпляров q;
	- b. вероятности отклонить партию изделий с долей дефектных экземпляров q;
	- c. вероятности принять партию изделий с долей годных экземпляров 1 q.

### 2) открытые задания (тестовые, повышенный уровень сложности):

Интенсивность поступления на склад деталей в начале смены составляет 5 дет/мин., в течение первого часа линейно возрастает, достигая к концу его 10 дет/мин. и затем остается постоянной. Полагая, что поступление деталей на склад происходит непрерывно в течение всех 7 часов смены, а вывоз деталей со склада производится в конце работы, записать выражение для уровня запаса в произвольный момент времени и, используя его, найти количество деталей на складе через 70 мин после начала работы.

### Ответ: 550

3) открытые задания (мини-кейсы, средний уровень сложности):

#### В задаче оптимального распределения ресурсов получено оптимальное решение x1=30, x2=40

Определить, какие ресурсы являются дефицитными, если система ограничений задачи

 $2*x1+5*x2 \le 300$ 

3\*x1+4\*x2<=250

4\*x1-x2<=80

Определить максимальное значение целевой функции, если она определяется выражением F=2\*x1+3\*x2

Ответ: 2- й и 3-й ресурсы дефицитные, значение целевой функции 180